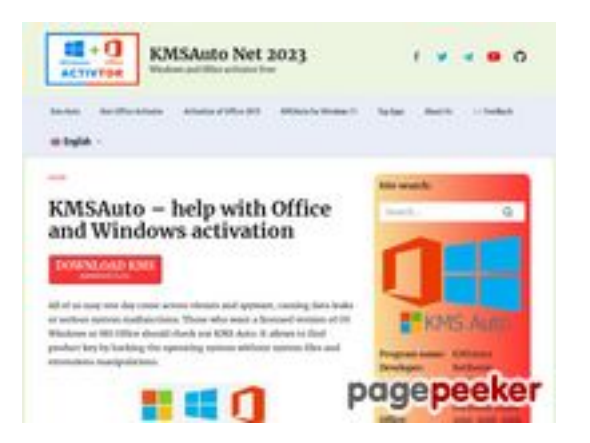

# **Webbplats analys kmsauto.org**

Genereras på Januari 12 2023 23:08 PM

#### **Ställningen är 56/100**

## **SEO Innehåll**

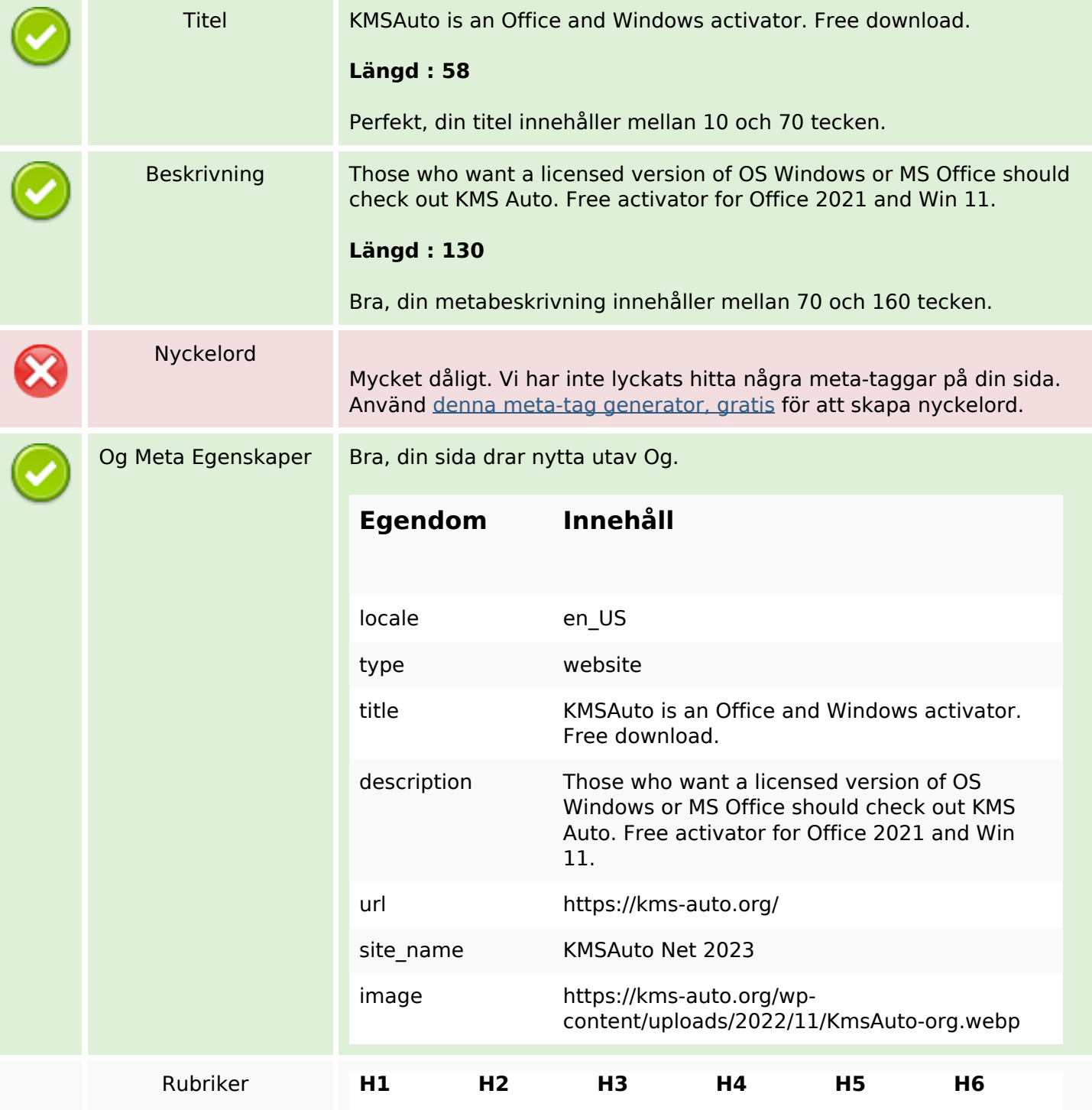

# **SEO Innehåll**

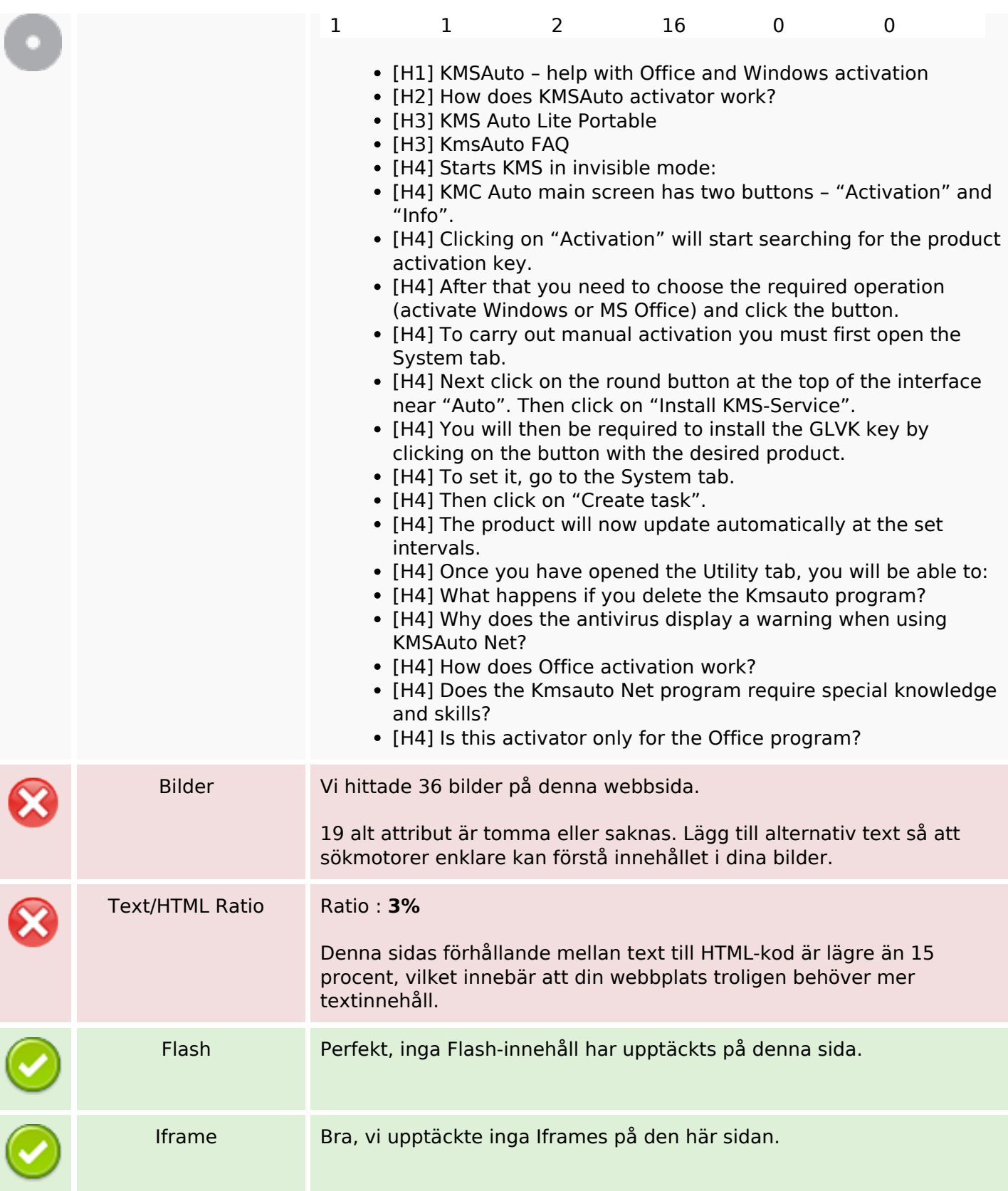

### **SEO Länkar**

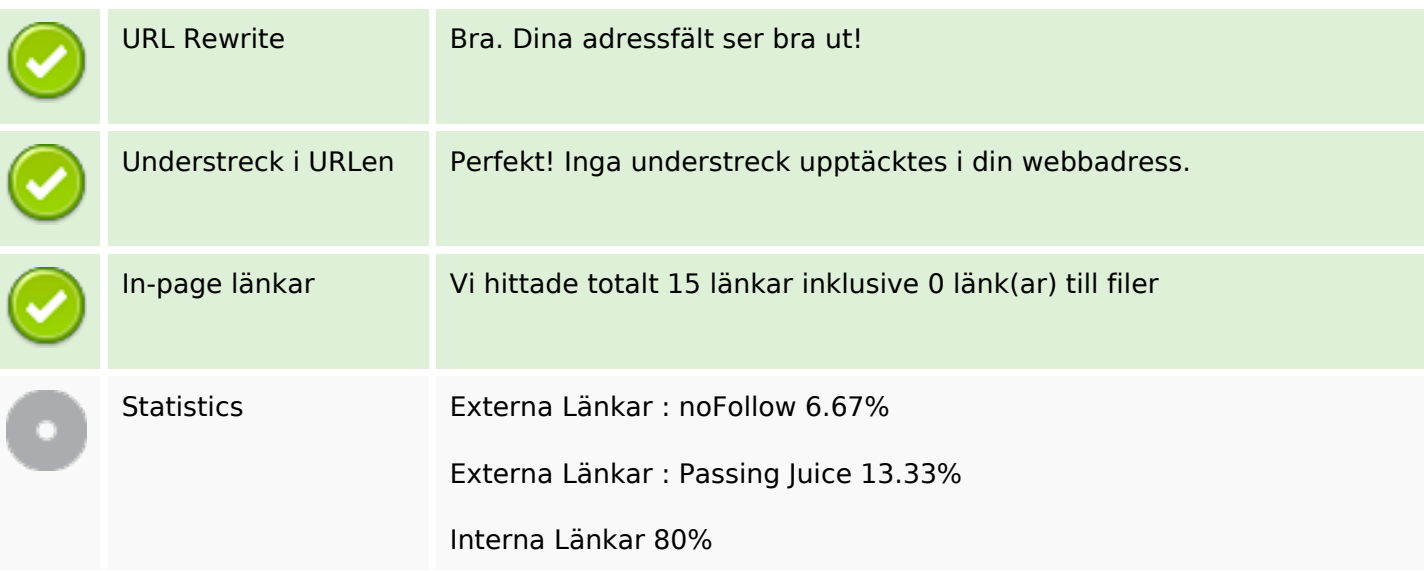

# **In-page länkar**

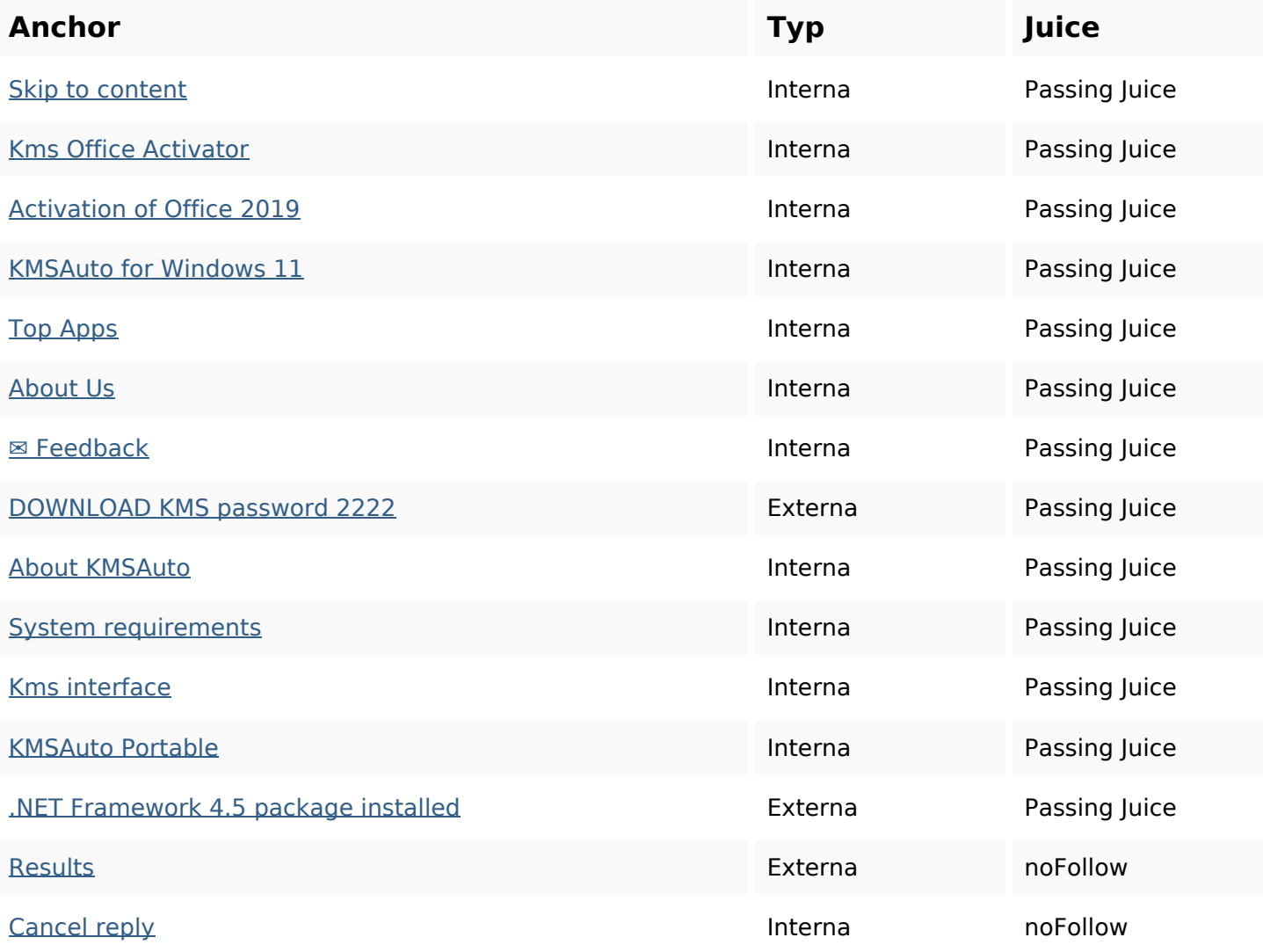

### **SEO Nyckelord**

Nyckelord Moln

# kms reply office activator activation comment kmsauto windows net program

#### **Nyckelord Konsistens**

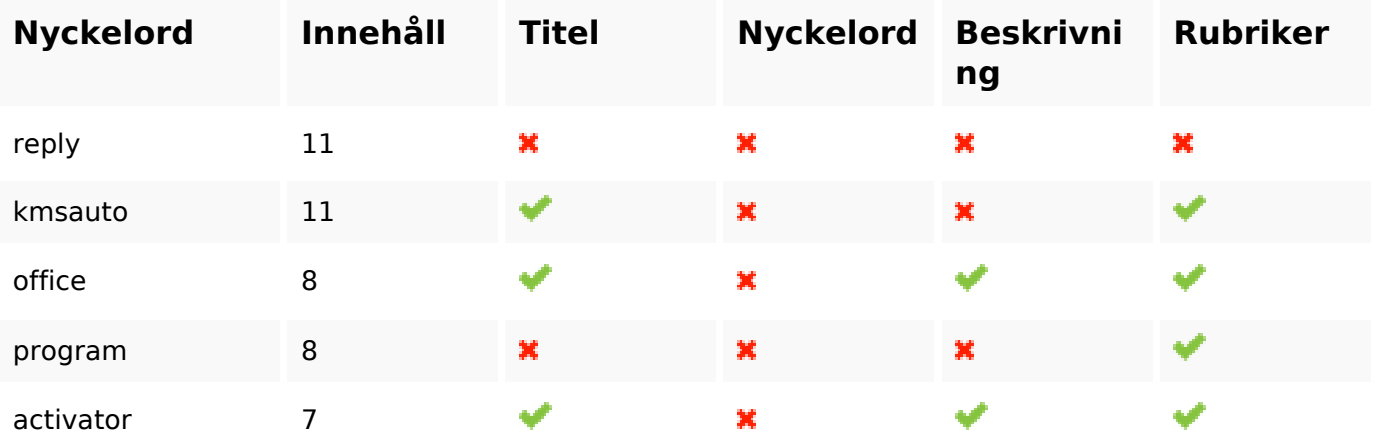

#### **Användbarhet**

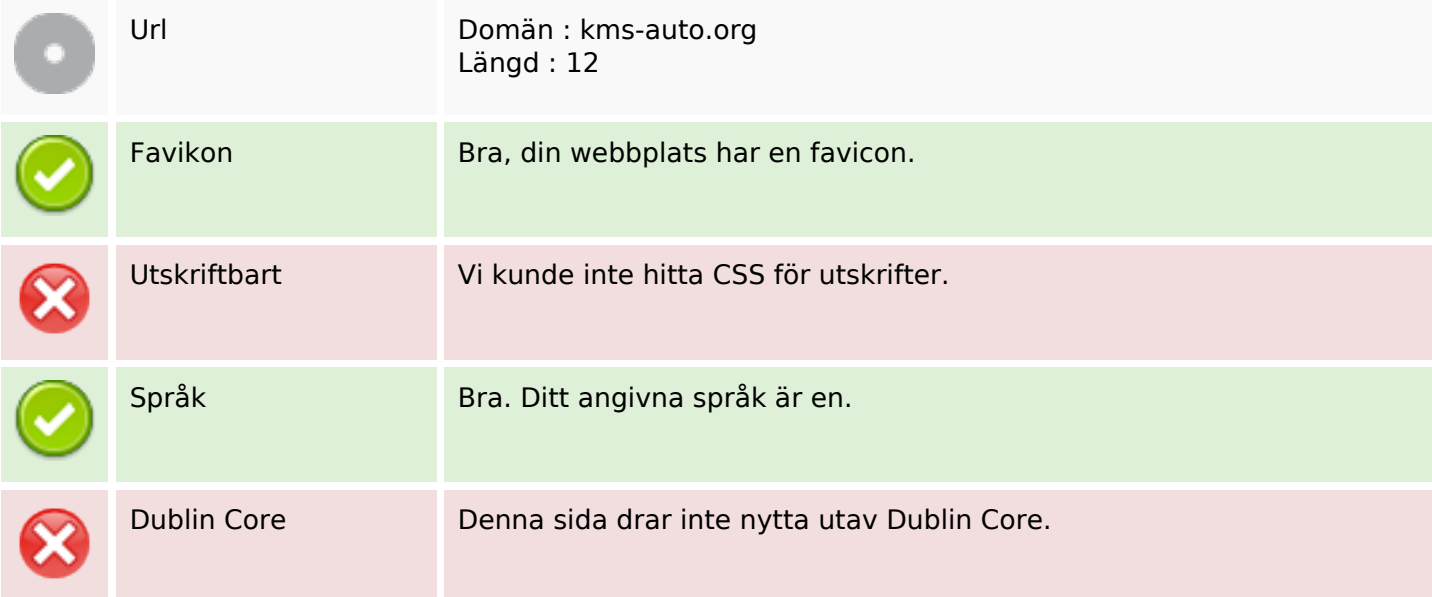

#### **Dokument**

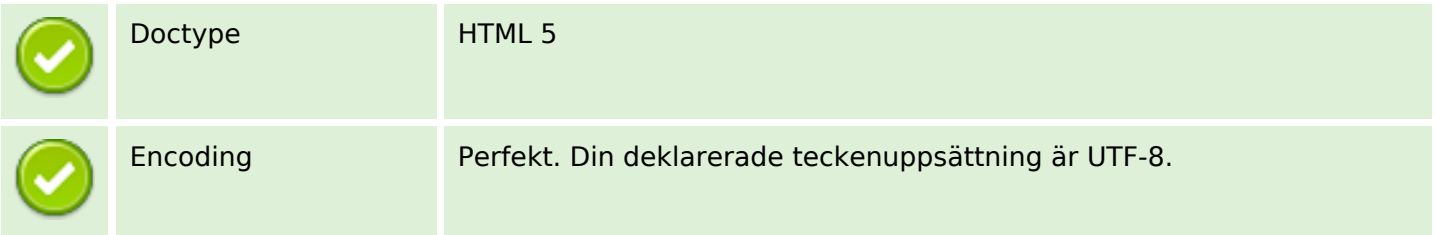

#### **Dokument**

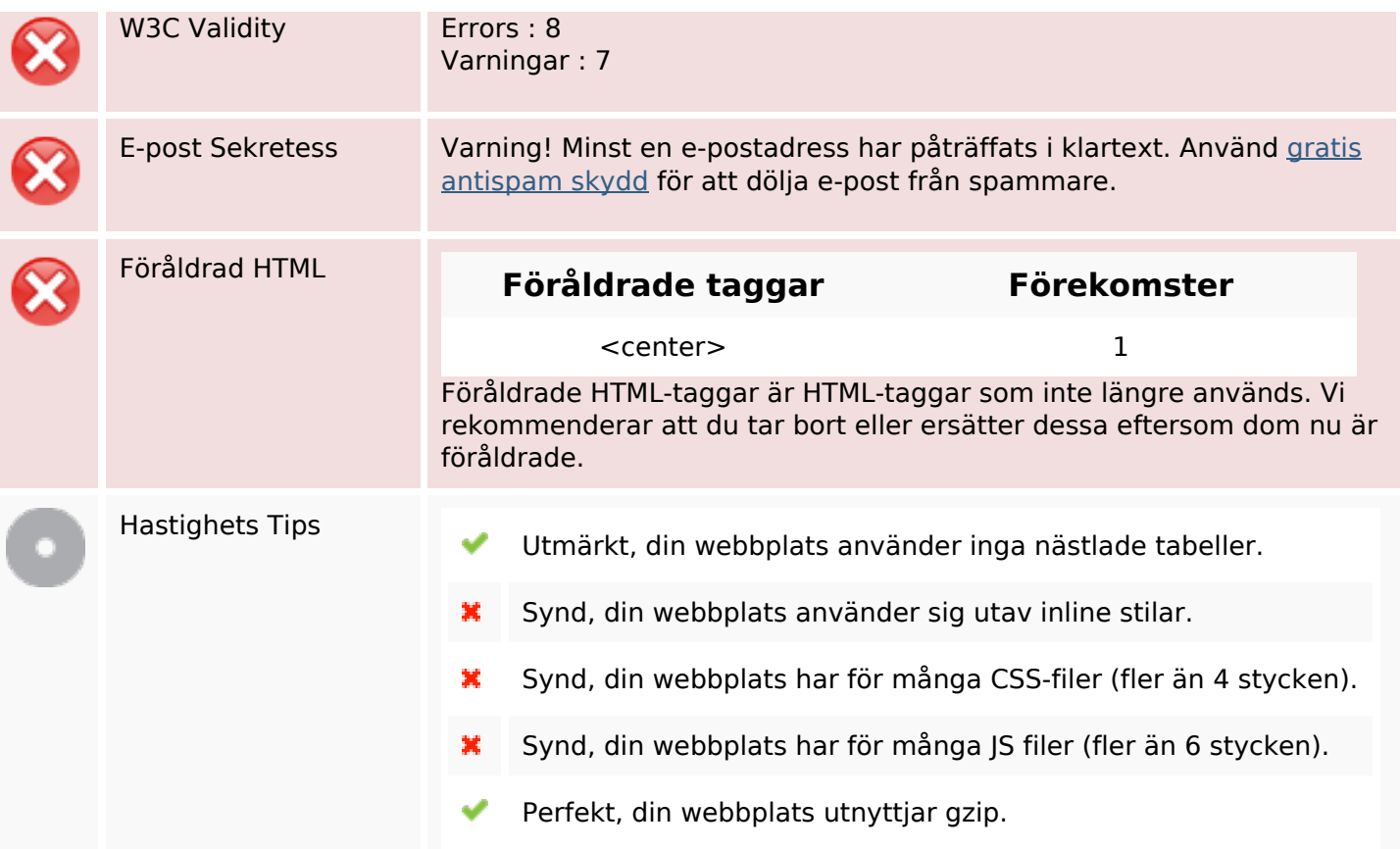

#### **Mobil**

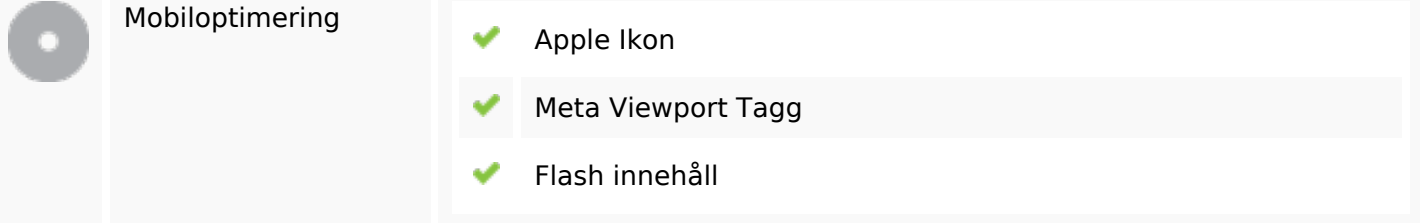

# **Optimering**

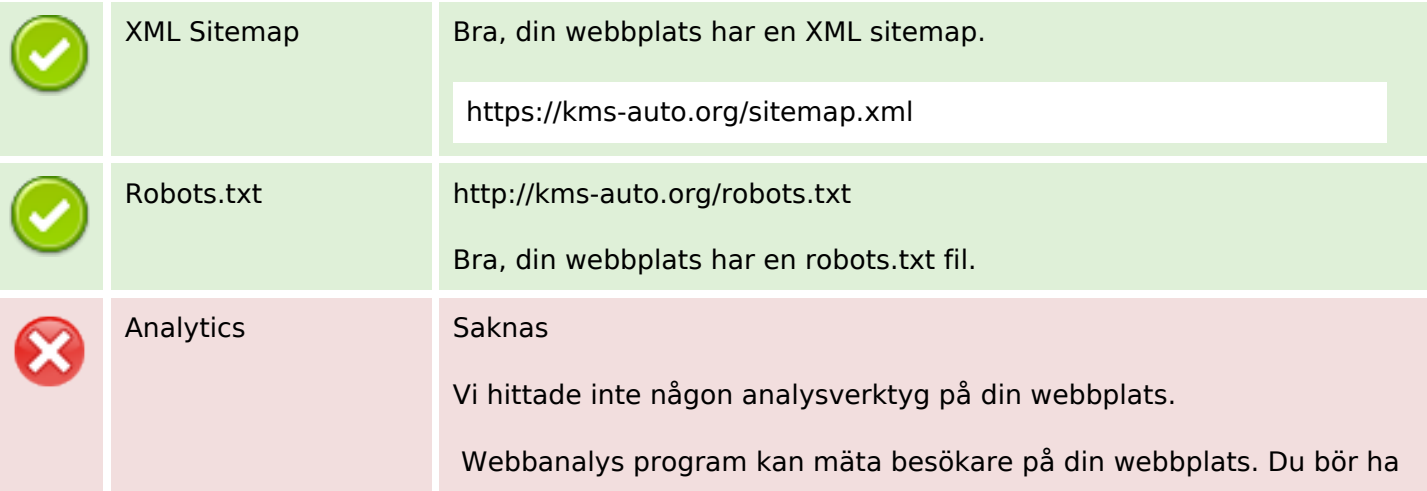

# **Optimering**

minst ett analysverktyg installerat, men det kan också vara en bra ide att installera två för att dubbelkolla uppgifterna.